## Package 'nimbleNoBounds'

June 6, 2024

Type Package

Title Transformed Distributions for Improved MCMC Efficiency

Version 1.0.3

Encoding UTF-8

Maintainer David Pleydell <david.pleydell@inrae.fr>

Author David Pleydell [aut, cre, cph] (Package developer, <[https:](https://orcid.org/0000-0002-6450-1475) [//orcid.org/0000-0002-6450-1475](https://orcid.org/0000-0002-6450-1475)>)

URL <https://github.com/DRJP/nimbleNoBounds>

Description A collection of common univariate bounded probability distributions transformed to the unbounded real line, for the purpose of increased MCMC efficiency.

License BSD\_3\_clause + file LICENSE

Copyright See COPYRIGHTS file.

RoxygenNote 7.3.1

**Depends** R  $(>= 3.1.2)$ , nimble

Imports methods

Suggests knitr, rmarkdown, coda

VignetteBuilder knitr

NeedsCompilation no

Repository CRAN

Date/Publication 2024-06-06 09:40:02 UTC

#### **Contents**

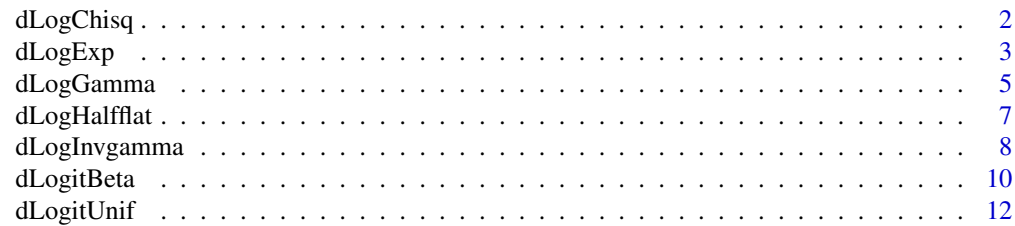

#### <span id="page-1-0"></span>2 dLogChisq

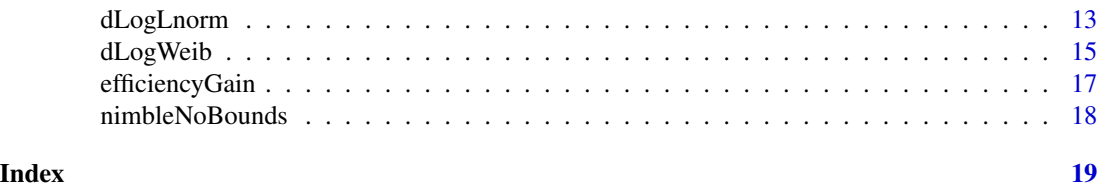

dLogChisq *Log transformed chi-squared distribution.*

#### Description

dLogChisq and rLogChisq provide a log-transformed chi-squared distribution.

#### Usage

dLogChisq(x, df = 1,  $log = 0$ )

 $rLogChisq(n = 1, df = 1)$ 

#### Arguments

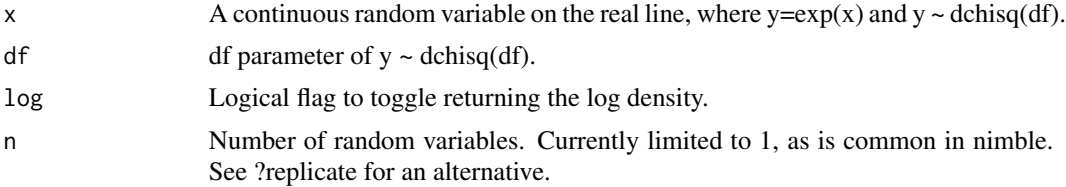

#### Value

The density or log density of x, such that  $x = log(y)$  and  $y \sim$  dchisq(df).

#### Author(s)

David R.J. Pleydell

```
## Create a Chi-squared random variable, and transform it to the log scale
n = 100000
df = 3y = rchisq(n=n, df=df)
x = log(y)## Plot histograms of the two random variables
oldpar <- par()
par(mfrow=n2mfrow(2))
## Plot 1
hist(x, n=100, freq=FALSE, main="", xlab= "x = log(y)")
```
#### <span id="page-2-0"></span> $dLogExp$  3

```
curve(dLogChisq(x, df=df), -7, 4, n=1001, col="red", add=TRUE, lwd=3)
## Plot 2: back-transformed
xNew = replicate(n=n, rLogChisq(n=1, df=df))
yNew = exp(xNew)hist(yNew, n=100, freq=FALSE, xlab="y = exp(x)", main="")
curve(dchisq(x, df=df), 0, 30, n=1001, col="red", lwd=3, add=TRUE)
par(oldpar)
## Create a NIMBLE model that uses this transformed distribution
code = nimbleCode({}x \sim dLogChisq(df = 0.5)
  y \leftarrow \exp(x)})
## Build & compile the model
modelR = nimbleModel(code=code)
modelC = compileNimble(modelR)
## Configure, build and compile an MCMC
conf = configureMCMC(modelC, monitors=c("x","y"))
mcmc = buildMCMC(conf=conf)
cMcmc = compileNimble(mcmc)
## Run the MCMC
samps = runMCMC(mcmc=cMcmc, niter=50000)
x = \text{samples}[, "x"]y = \text{samples}[, "y"]## Plot MCMC output
oldpar <- par()
par(mfrow=n2mfrow(3))
## Plot 1: MCMC trajectory
plot(x, typ="l")
## Plot 2: taget density on unbounded sampling scale
hist(x, n=100, freq=FALSE, main="Histogram of MCMC samples", xlab="x = log(y)")
curve(dLogChisq(x, df=0.5), -55, 5, n=1001, col="red", lwd=3, add=TRUE)
## Plot 3: taget density on bounded scale
hist(y, n=100, freq=FALSE, xlab="y = exp(x)", main="Back-transformed MCMC samples")
curve(dchisq(x, df=0.5), 0, 20, n=1001, col="red", lwd=3, add=TRUE)
par(oldpar)
```
dLogExp *Log transformed exponential distribution.*

#### **Description**

dLogExp and rLogExp provide a log-transformed exponential distribution.

#### Usage

 $dLogExp(x, rate = 1, log = 0)$ 

 $rLogExp(n = 1, rate = 1)$ 

#### Arguments

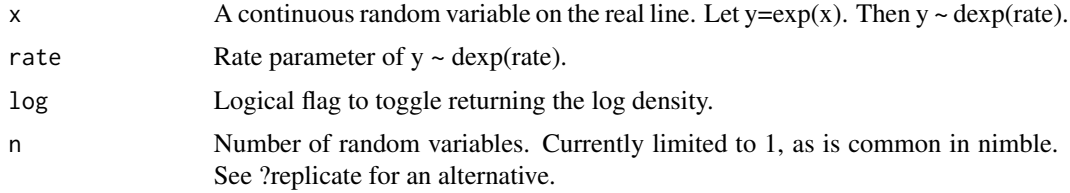

#### Value

The density or log density of x, such that  $x = log(y)$  and  $y \sim deg(rate)$ .

#### Author(s)

David R.J. Pleydell

#### Examples

```
## Create a exponential random variable, and transform it to the log scale
n = 100000
lambda = 3y = rexp(n=n, rate=lambda)
x = log(y)## Plot histograms of the two random variables
oldpar <- par()
par(mfrow=n2mfrow(2))
## Plot 1
hist(x, n=100, freq=FALSE)
curve(dLogExp(x, rate=lambda), -15, 4, n=1001, col="red", add=TRUE, lwd=3)
## Plot 2: back-transformed
xNew = replicate(n=n, rLogExp(n=1, rate=lambda))
yNew = exp(xNew)hist(yNew, n=100, freq=FALSE, xlab="exp(x)")
curve(dexp(x, rate=lambda), 0, 4, n=1001, col="red", lwd=3, add=TRUE)
par(oldpar)
## Create a NIMBLE model that uses this distribution
code = nimbleCode({}x \sim dLogExp(rate = 0.5)
  y \leftarrow \exp(x)})
```
## Build & compile the model

#### <span id="page-4-0"></span>dLogGamma 5

```
modelR = nimbleModel(code=code)
modelC = compileNimble(modelR)
## Configure, build and compile an MCMC
conf = configureMCMC(modelC, monitors=c("x","y"))
mcmc = buildMCMC(conf=conf)
cMcmc = compileNimble(mcmc)
## Run the MCMC
samps = runMCMC(mcmc=cMcmc, niter=50000)
x = \text{samples}[, "x"]y = \text{samples}[, "y"]## Plot MCMC output
oldpar <- par()
par(mfrow=n2mfrow(3))
## Plot 1: MCMC trajectory
plot(x, typ="l")
## Plot 2: taget density on unbounded sampling scale
hist(x, n=100, freq=FALSE)
curve(dLogExp(x, rate=0.5), -15, 5, n=1001, col="red", lwd=3, add=TRUE)
## Plot 3: taget density on bounded scale
hist(y, n=100, freq=FALSE)
curve(dexp(x, rate=0.5), 0, 25, n=1001, col="red", lwd=3, add=TRUE)
par(oldpar)
```
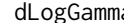

gGamma *Log transformed gamma distribution*.

#### Description

dLogGamma and rLogGamma provide a log-transformed gamma distribution.

#### Usage

```
dLogGamma(x, shape = 1, scale = 1, log = 0)
```
 $rLogGamma(n = 1, shape = 1, scale = 1)$ 

#### Arguments

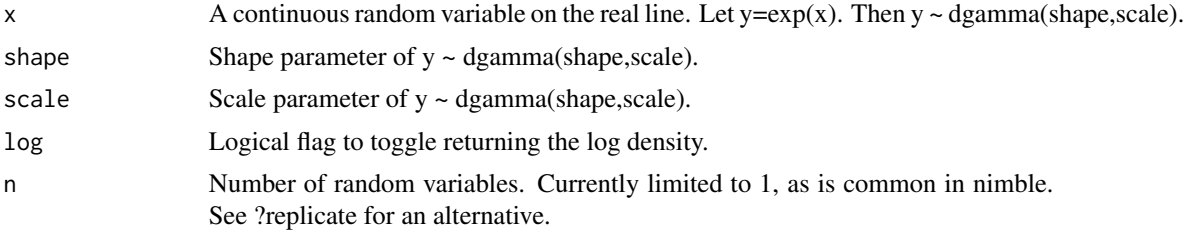

#### Value

The density or log density of x, such that  $x = log(y)$  and  $y \sim$  dgamma(shape, scale).

#### Author(s)

David R.J. Pleydell

```
## Create a gamma random variable, and transform it to the log scale
n = 100000shape = 2scale = 2
y = rgamma(n=n, shape=shape, scale=scale)
x = log(y)## Plot histograms of the two random variables
oldpar <- par()
par(mfrow=n2mfrow(2))
## Plot 1
hist(x, n=100, freq=FALSE)
curve(dLogGamma(x, shape=shape, scale=scale), -4, 5, n=1001, col="red", add=TRUE, lwd=3)
## Plot 2: back-transformed
xNew = replicate(n=n, rLogGamma(n=1, shape=shape, scale=scale))
yNew = exp(xNew)hist(yNew, n=100, freq=FALSE, xlab="exp(x)")
curve(dgamma(x, shape=shape, scale=scale), 0, 100, n=1001, col="red", lwd=3, add=TRUE)
par(oldpar)
## Create a NIMBLE model that uses this distribution
code = nimbleCode({
  log(y) ~ dLogGamma(shape=shape, scale=scale)
  log(y2) ~ dLogGamma(shape=shape, rate=1/scale)
  log(y3) ~ dLogGamma(mean=shape*scale, sd=scale * sqrt(shape))
})
## Build & compile the model
const = list (shape=shape, scale=scale)
modelR = nimbleModel(code=code, const=const)
simulate(modelR)
modelC = compileNimble(modelR)
## Configure, build and compile an MCMC
conf = configureMCMC(modelC, monitors2=c("y", "y2", "y3"))
mcmc = buildMCMC(conf=conf)
cMcmc = compileNimble(mcmc)
## Run the MCMC & extract samples
samps = runMCMC(mcmc=cMcmc, niter=50000)
x = as.vector(samps[[1]][, "log_y"])x2 = as.vector(samps[[1]][, "log_y2"])
```
#### <span id="page-6-0"></span>dLogHalfflat 7

```
x3 = as.vector(samps[[1]][, "log_y3"])y = as.vector(samps[[2]][,"y"])
y2 = as.vector(samps[[2]][,"y2"])
y3 = as.vector(samps[[2]][, "y3"])## Plot MCMC output
oldpar <- par()
par(mfrow=n2mfrow(4))
## Plot 1: MCMC trajectory
plot(x, typ="l")
## Plot 2: taget density on unbounded sampling scale
hist(x, n=100, freq=FALSE)
curve(dLogGamma(x, shape=shape, scale=scale), -4, 3, n=1001, col="red", lwd=3, add=TRUE)
## Plot 3: taget density on bounded scale
hist(y, n=100, freq=FALSE)
curve(dgamma(x, shape=shape, scale=scale), 0, 25, n=1001, col="red", lwd=3, add=TRUE)
## Plot 4: different parameterisations
nBreaks=51
xLims = range(pretty(range(samps[[1]])))
hist(x, breaks=seq(xLims[1], xLims[2], l=nBreaks), col=rgb(1, 0, 0, 0.1))
hist(x2, breaks=seq(xLims[1], xLims[2], l=nBreaks), col=rgb(0, 1, 0, 0.1), add=TRUE)
hist(x3, breaks=seq(xLims[1], xLims[2], l=nBreaks), col=rgb(0, 0, 1, 0.1), add=TRUE)
par(oldpar)
```
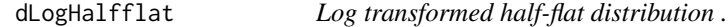

#### Description

dLogHalfflat and rLogHalfflat provide a log-transformed half-flat distribution. Note, both dhalfflat and dLogHalfflat are improper. Thus, rLogHalfflat returns NAN, just as rhalfflat does.

#### Usage

```
dlogHalfflat(x, log = 0)
```
 $r$ LogHalfflat( $n = 1$ )

#### Arguments

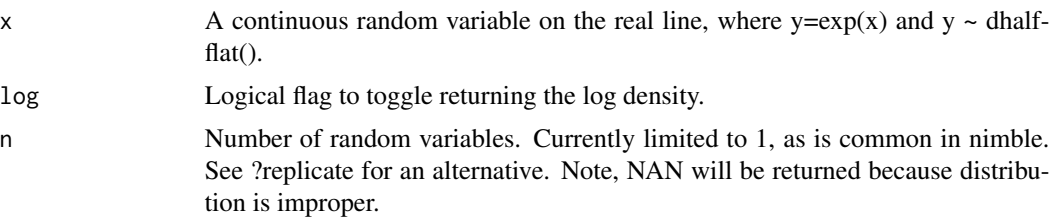

#### <span id="page-7-0"></span>Value

A value proportional to the density, or the log of that value, of x, such that  $x = log(y)$  and  $y \sim$ dhalfflat().

#### Author(s)

David R.J. Pleydell

#### Examples

```
oldpar <- par()
par(mfrow=n2mfrow(2))
## Plot 1
curve(dhalfflat(x), -11, 11, n=1001, col="red", lwd=3, xlab="y = exp(x)", ylab="dhalfflat(y)")
## Plot 2: back-transformed
curve(dLogHalfflat(x), -5, 1.5, n=1001, col="red", 1 wd=3, , xlab="x = log(y)")
abline(v=0:1, h=c(0,1,exp(1)), col="grey")par(oldpar)
```
dLogInvgamma *Log transformed inverse-gamma distribution.*

#### Description

dLogInvgamma and rLogInvgamma provide a log-transformed inverse gamma distribution.

#### Usage

```
dLogInvgamma(x, shape, scale = 1, log = 0)
```

```
rLogInvgamma(n = 1, shape, scale = 1)
```
#### Arguments

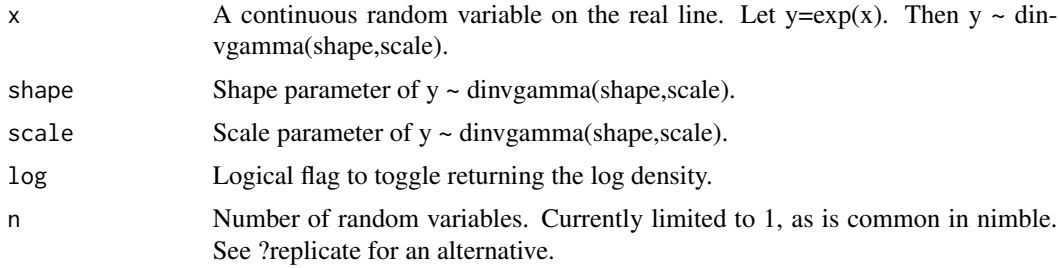

#### Value

The density or log density of x, such that  $x = log(y)$  and  $y \sim$  dinvgamma(shape, scale).

#### dLogInvgamma 9

#### Author(s)

David R.J. Pleydell

```
## Create an inverse gamma random variable, and transform it to the log scale
n = 100000
shape = 2.5scale = 0.01y = rinvgamma(n=n, shape=shape, scale=scale)
x = log(y)## Plot histograms of the two random variables
oldpar <- par()
par(mfrow=n2mfrow(4))
## Plot 1
hist(y, n=100, freq=FALSE, xlab="y")
curve(dinvgamma(x, shape=shape, scale=scale), 0, 1.0, n=5001, col="red", add=TRUE, lwd=2)
## Plot 2
hist(x, n=100, freq=FALSE)
curve(dLogInvgamma(x, shape=shape, scale=scale), -8, 1, n=1001, col="red", add=TRUE, lwd=3)
## Plot 3: back-transformed
z = rgamma(n=n, shape=shape, scale=1/scale)
hist(1/z, n=100, freq=FALSE, xlab="y")
curve(dinvgamma(x, shape=shape, scale=scale), 0, 1, n=5001, col="red", lwd=3, add=TRUE)
## Plot 4: back-transformed
xNew = replicate(n=n, rLogInvgamma(n=1, shape=shape, scale=scale))
yNew = exp(xNew)hist(yNew, n=100, freq=FALSE, xlab="exp(x)")
curve(dinvgamma(x, shape=shape, scale=scale), 0, 1, n=5001, col="red", lwd=3, add=TRUE)
par(oldpar)
## Create a NIMBLE model that uses this transformed distribution
code = nimbleCode({
  log(y) ~ dLogInvgamma(shape=shape, scale=scale)
})
## Build & compile the model
const = list(shape=shape, scale=scale)
modelR = nimbleModel(code=code, const=const)
simulate(modelR)
modelC = compileNimble(modelR)
## Configure, build and compile an MCMC
conf = configureMCMC(modelC, monitors=c("log_y", "y"))
mcmc = buildMCMC(conf=conf)
cMcmc = compileNimble(mcmc)
## Run the MCMC
samps = runMCMC(mcmc=cMcmc, niter=50000)
x = \text{samples}[, "\log_y"]
```

```
y = \text{samples}[,"y"]
## Plot MCMC output
oldpar <- par()
par(mfrow=n2mfrow(3))
## Plot 1: MCMC trajectory
plot(x, typ="l")
## Plot 2: taget density on unbounded sampling scale
hist(x, n=100, freq=FALSE)
curve(dLogInvgamma(x, shape=shape, scale=scale), -10, 1, n=1001, col="red", lwd=3, add=TRUE)
## Plot 3: taget density on bounded scale
curve(dinvgamma(x, shape=shape, scale=scale), xlab="y = exp(x)", 0, 0.5, n=1001, col="red", lwd=3)
hist(y, n=100, freq=FALSE, add=TRUE)
curve(dinvgamma(x, shape=shape, scale=scale), 0, 0.5, n=1001, col="red", add=TRUE, lwd=3)
par(oldpar)
```
dLogitBeta *Logit transformed beta distribution.*

#### Description

Logit transformation of beta random variable to the real line.

#### Usage

dLogitBeta(x, shape1 = 1, shape2 = 1,  $log = 0$ )

```
rLogitBeta(n = 1, shape1 = 1, shape2 = 1)
```
#### Arguments

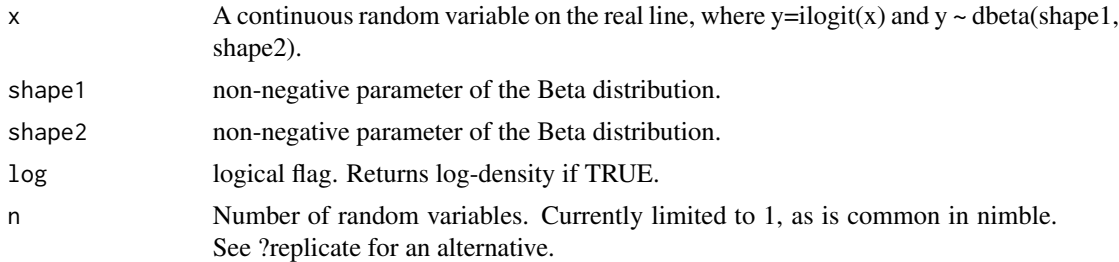

#### Value

density or log-density of beta distributions transformed to real line via logit function.

#### Author(s)

David R.J. Pleydell

<span id="page-9-0"></span>

#### dLogitBeta 11

```
## Create a beta random variable, and transform it to the logit scale
n = 100000sh1 = 1sh2 = 11y = rbeta(n=n, sh1, sh2)
x = logit(y)## Plot histograms of the two random variables
oldpar <- par()
par(mfrow=n2mfrow(2))
## Plot 1
hist(x, n=100, freq=FALSE)
curve(dLogitBeta(x, sh1, sh2), -15, 4, n=1001, col="red", add=TRUE, lwd=3)
## Plot 2: back-transformed
xNew = replicate(n=n, rLogitBeta(n=1, sh1, sh2))
yNew = ilogit(xNew)
hist(yNew, n=100, freq=FALSE, xlab="exp(x)")
curve(dbeta(x, sh1, sh2), 0, 1, n=1001, col="red", lwd=3, add=TRUE)
par(oldpar)
## Create a NIMBLE model that uses this transformed distribution
code = nimbleCode({}x ~ dLogitBeta(sh1, sh2)
})
## Build & compile the model
const = list(sh1=sh1, sh2=sh2)modelR = nimbleModel(code=code, const=const)
modelC = compileNimble(modelR)
## Configure, build and compile an MCMC
conf = configureMCMC(modelC)
mcmc = buildMCMC(conf=conf)
cMcmc = compileNimble(mcmc)
## Run the MCMC
x = as.vector(runMCMC(mcmc=cMcmc, niter=50000))
## Plot MCMC output
oldpar <- par()
par(mfrow=n2mfrow(3))
## Plot 1: MCMC trajectory
plot(x, type="1")## Plot 2: taget density on unbounded sampling scale
hist(x, n=100, freq=FALSE, xlab="x = logit(y)")
curve(dLogitBeta(x, sh1, sh2), -15, 5, n=1001, col="red", lwd=3, add=TRUE)
## Plot 3: taget density on bounded scale
hist(ilogit(x), n=100, freq=FALSE, xlab="y")
curve(dbeta(x, sh1, sh2), 0, 1, n=1001, col="red", lwd=3, add=TRUE)
par(oldpar)
```
<span id="page-11-0"></span>

#### Description

Transformation of uniform distribution, via scaled-logit transform, to the real line.

#### Usage

```
dLogitUnif(x, min = 0, max = 1, log = 0)
```
 $rLogitUnit(n = 1, min = 0, max = 1)$ 

#### Arguments

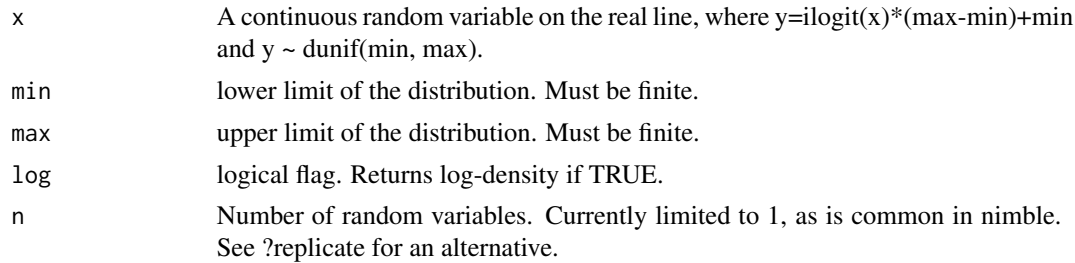

#### Value

density, or log-density, of uniform distribution transformed to real line via scaling and logit function.

#### Author(s)

David R.J. Pleydell

```
## Create a uniform random variable, and transform it to the log scale
n = 100000
lower = -5upper = 11y = runif(n=n, lower, upper)
x = logit((y-lower)/(upper-lower))## Plot histograms of the two random variables
oldpar <- par()
par(mfrow=n2mfrow(2))
## Plot 1
hist(x, n=100, freq=FALSE)
curve(dLogitUnif(x, lower, upper), -15, 15, n=1001, col="red", add=TRUE, lwd=3)
```
#### <span id="page-12-0"></span>dLogLnorm 13

```
## Plot 2: back-transformed
xNew = replicate(n=n, rLogitUnif(n=1, lower, upper))
yNew = ilogit(xNew) * (upper-lower) + lower
hist(yNew, n=100, freq=FALSE, xlab="exp(x)")
curve(dunif(x, lower, upper), -15, 15, n=1001, col="red", lwd=3, add=TRUE)
par(oldpar)
## Create a NIMBLE model that uses this transformed distribution
code = nimbleCode({}x ~ dLogitUnif(lower, upper)
})
## Build & compile the model
const = list(lower=lower, upper=upper)
modelR = nimbleModel(code=code, const=const)
modelC = compileNimble(modelR)
## Configure, build and compile an MCMC
conf = configureMCMC(modelC)
mcmc = buildMCMC(conf=conf)
cMcmc = compileNimble(mcmc)
## Run the MCMC
x = as.vector(runMCMC(mcmc=cMcmc, niter=50000))
## Plot MCMC output
oldpar <- par()
par(mfrow=n2mfrow(3))
## Plot 1: MCMC trajectory
plot(x, typ="l")
## Plot 2: taget density on unbounded sampling scale
hist(x, n=100, freq=FALSE, xlab="x = logit(y)")
curve(dLogitUnif(x, lower, upper), -15, 15, n=1001, col="red", lwd=3, add=TRUE)
## Plot 3: taget density on bounded scale
hist(ilogit(x)*(upper-lower)+lower, n=100, freq=FALSE, xlab="y")
curve(dunif(x, lower, upper), -15, 15, n=1001, col="red", lwd=3, add=TRUE)
par(oldpar)
```
dLogLnorm *Log transformed log-normal distribution.*

#### **Description**

dLogLnorm and rLogLnorm provide a log-transformed log-normal distribution.

#### Usage

```
dLogLnorm(x, meanlog = 0, sdlog = 1, log = 0)
```
 $rLogLnorm(n = 1, meanlog = 0, sdlog = 1)$ 

#### Arguments

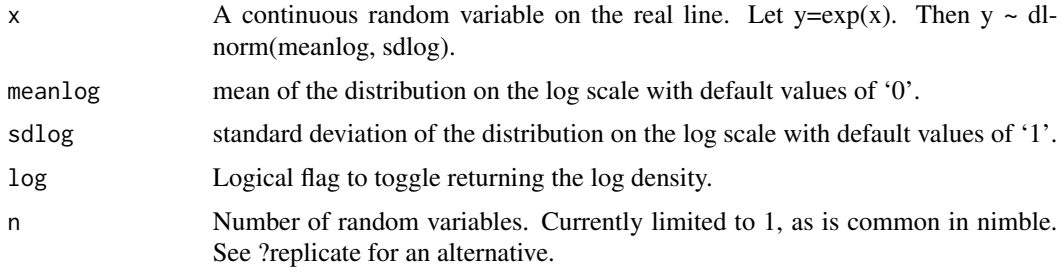

#### Value

The density or log density of x, such that  $x = log(y)$  and  $y \sim$  dlnorm(meanlog,sdlog).

#### Author(s)

David R.J. Pleydell

```
## Create a log-normal random variable, and transform it to the log scale
n = 100000
meanlog = -3sdlog = 0.1y = rlnorm(n=n, meanlog=meanlog, sdlog=sdlog)
x = log(y)## Plot histograms of the two random variables
oldpar <- par()
par(mfrow=n2mfrow(2))
## Plot 1
hist(x, n=100, freq=FALSE)
curve(dLogLnorm(x, meanlog=meanlog, sdlog=sdlog), -4, -2, n=1001, col="red", add=TRUE, lwd=3)
## Plot 2: back-transformed
xNew = replicate(n=n, rLogLnorm(n=1, meanlog=meanlog, sdlog=sdlog))
yNew = exp(xNew)hist(yNew, n=100, freq=FALSE, xlab="exp(x)")
curve(dlnorm(x, meanlog=meanlog, sdlog=sdlog), 0, 0.1, n=1001, col="red", lwd=3, add=TRUE)
par(oldpar)
## Create a NIMBLE model that uses this transformed distribution
code = nimbleCode({
 log(y) \sim dLogLnorm(meanlog=meanlog, sdlog=sdlog)})
## Build & compile the model
```
#### <span id="page-14-0"></span>dLogWeib 15

```
const = list (meanlog=meanlog, sdlog=sdlog)
modelR = nimbleModel(code=code, const=const)
simulate(modelR)
modelC = compileNimble(modelR)
## Configure, build and compile an MCMC
conf = configureMCMC(modelC)
mcmc = buildMCMC(conf=conf)
cMcmc = compileNimble(mcmc)
## Run the MCMC
x = as.vector(runMCMC(mcmc=cMcmc, niter=50000))
y = exp(x)## Plot MCMC output
oldpar <- par()
par(mfrow=n2mfrow(3))
## Plot 1: MCMC trajectory
plot(x, typ="l")
## Plot 2: taget density on unbounded sampling scale
hist(x, n=100, freq=FALSE)
curve(dLogLnorm(x, meanlog=meanlog, sdlog=sdlog), -4, -2, n=1001, col="red", lwd=3, add=TRUE)
## Plot 3: taget density on bounded scale
hist(y, n=100, freq=FALSE)
curve(dlnorm(x, meanlog=meanlog, sdlog=sdlog), 0, 0.1, n=1001, col="red", lwd=3, add=TRUE)
par(oldpar)
```
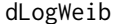

Log transformed Weibull distribution.

#### Description

dLogWeib and rLogWeib provide a log-transformed Weibull distribution.

#### Usage

```
dLogWeib(x, shape = 1, scale = 1, log = 0)
```

```
rLogWeight(n = 1, shape = 1, scale = 1)
```
#### Arguments

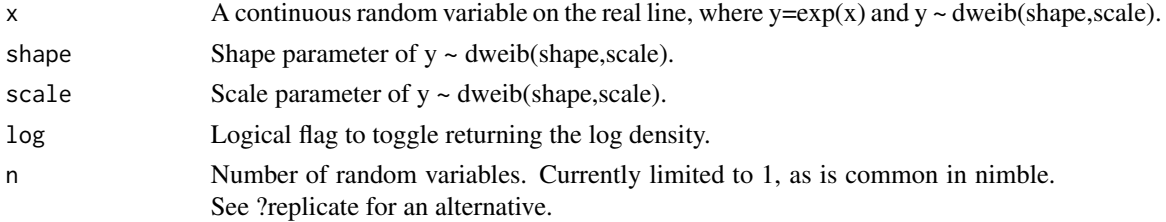

The density or log density of x, such that  $x = log(y)$  and  $y \sim$  dweib(shape, scale).

#### Author(s)

David R.J. Pleydell

```
## Create a Weibull random variable, and transform it to the log scale
n = 100000shape = 2scale = 2
y = rweibull(n=n, shape=shape, scale=scale)
x = log(y)## Plot histograms of the two random variables
oldpar <- par()
par(mfrow=n2mfrow(2))
## Plot 1
hist(x, n=100, freq=FALSE, xlab="x = log(y)",
     main="Histogram of log-transformed random numbers from rweibull.")
curve(dLogWeib(x, shape=shape, scale=scale), -6, 3, n=1001, col="red", add=TRUE, lwd=3)
## Plot 2: back-transformed
xNew = replicate(n=n, rLogWeib(n=1, shape=shape, scale=scale))
yNew = exp(xNew)hist(yNew, n=100, freq=FALSE, xlab="y = exp(x)", main="Histogram of random numbers from rLogWeib.")
curve(dweibull(x, shape=shape, scale=scale), 0, 100, n=1001, col="red", lwd=3, add=TRUE)
par(oldpar)
## Create a NIMBLE model that uses this transformed distribution
code = nimbleCode({
  log(y) ~ dLogWeib(shape=shape, scale=scale)
})
## Build & compile the model
const = list (shape=shape, scale=scale)
modelR = nimbleModel(code=code, const=const)
simulate(modelR)
modelC = compileNimble(modelR)
## Configure, build and compile an MCMC
conf = configureMCMC(modelC)
mcmc = buildMCMC(conf=conf)
cMcmc = compileNimble(mcmc)
## Run the MCMC
x = as.vector(runMCMC(mcmc=cMcmc, niter=50000))
y = exp(x)## Plot MCMC output
```
#### <span id="page-16-0"></span>efficiencyGain 17

```
oldpar <- par()
par(mfrow=n2mfrow(3))
## Plot 1: MCMC trajectory
plot(x, typ="l")
## Plot 2: taget density on unbounded sampling scale
hist(x, n=100, freq=FALSE, main="Histogram of MCMC samples", xlab="x = log(y)")
curve(dLogWeib(x, shape=shape, scale=scale), -5, 3, n=1001, col="red", lwd=3, add=TRUE)
## Plot 3: taget density on bounded scale
hist(y, n=100, freq=FALSE, xlab="y = exp(x)",
     main="Histogram of back-transformed MCMC samples")
curve(dweibull(x, shape=shape, scale=scale), 0, 8, n=1001, col="red", lwd=3, add=TRUE)
par(oldpar)
```
efficiencyGain *Efficiency gain estimates from vignette example*

#### **Description**

The toy example in the vignette provides a simple Monte Carlo experiment that tests the gain in sampling efficiency when switching to sampling on unbounded scales (i.e. the real line). Since that Monte Carlo experiment takes 10 minutes to run, 'efficiencyGain' is provided as an example set of output data - providing an alternative to re-running the Monte Carlo code.

#### Format

A data frame with 111 rows (number of Monte Carlo replicates) and 8 variables

beta Efficiency gain when sampling a beta distribution on the real line.

chisq Efficiency gain when sampling a chi-squared distribution on the real line.

exp Efficiency gain when sampling a exponential distribution on the real line.

gamma Efficiency gain when sampling a gamma distribution on the real line.

invgamma Efficiency gain when sampling a inverse-gamma distribution on the real line.

lnorm Efficiency gain when sampling a log-normal distribution on the real line.

unif Efficiency gain when sampling a uniform distribution on the real line.

weib Efficiency gain when sampling a Weibull distribution on the real line.

#### Author(s)

David Pleydell

#### Source

See 'vignette("nimbleNoBounds")'

<span id="page-17-0"></span>nimbleNoBounds *nimbleNoBounds*

#### Description

A collection of NIMBLE functions for sampling common probability distributions on unbounded scales.

### Transformed probability distributions for unbounded sampling in NIMBLE.

NA

#### See Also

<https://r-nimble.org/> \_PACKAGE

# <span id="page-18-0"></span>Index

∗ data efficiencyGain, [17](#page-16-0) dLogChisq, [2](#page-1-0) dLogExp, [3](#page-2-0) dLogGamma, [5](#page-4-0) dLogHalfflat, [7](#page-6-0) dLogInvgamma, [8](#page-7-0) dLogitBeta, [10](#page-9-0) dLogitUnif, [12](#page-11-0) dLogLnorm, [13](#page-12-0) dLogWeib, [15](#page-14-0) efficiencyGain, [17](#page-16-0) nimbleNoBounds, [18](#page-17-0) rLogChisq *(*dLogChisq*)*, [2](#page-1-0) rLogExp *(*dLogExp*)*, [3](#page-2-0) rLogGamma *(*dLogGamma*)*, [5](#page-4-0) rLogHalfflat *(*dLogHalfflat*)*, [7](#page-6-0) rLogInvgamma *(*dLogInvgamma*)*, [8](#page-7-0) rLogitBeta *(*dLogitBeta*)*, [10](#page-9-0) rLogitUnif *(*dLogitUnif*)*, [12](#page-11-0) rLogLnorm *(*dLogLnorm*)*, [13](#page-12-0) rLogWeib *(*dLogWeib*)*, [15](#page-14-0)